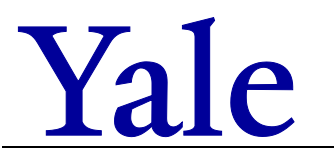

**Form 3503 FR.03 Termination Checklist**

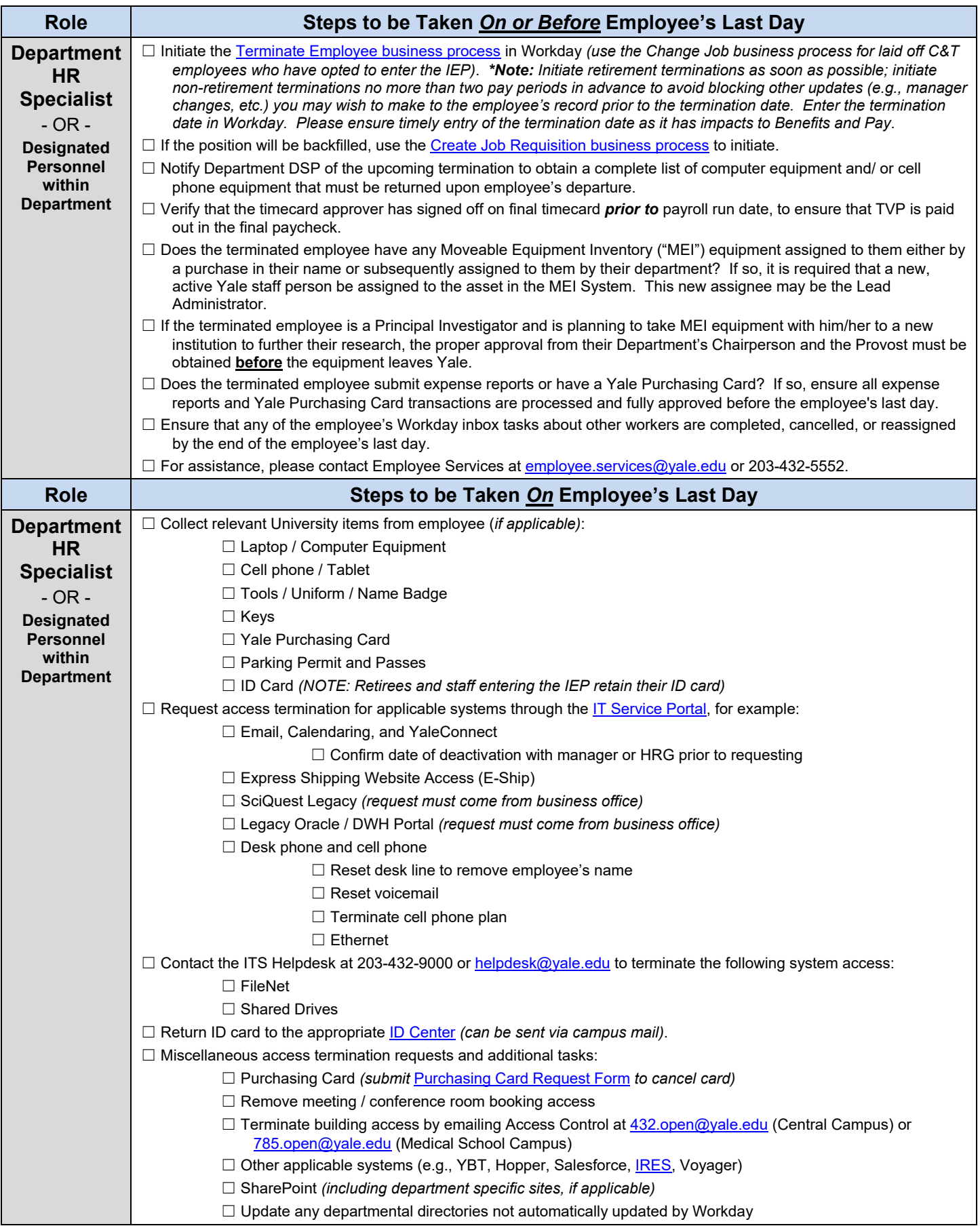